## ふりがな付き熨斗

氏名にふりがなを付ける場合は、ふりがな欄に入力して下さい(通常ふりがなは上下均等割付です)

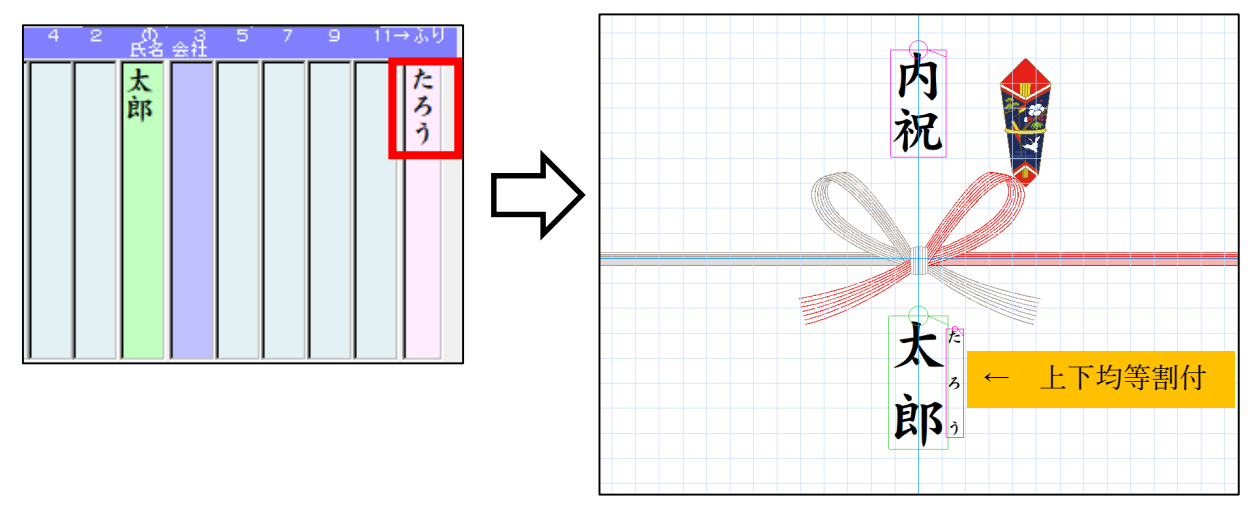

## (ふりがなを漢字に合わせる)

1. 漢字にふりがなを合わせて印刷する場合は、レイアウトに応じてふりがな欄にスペースを入力して下 さい。キーボードの Alt キーを押すとスペースが「…」に変換され全角スペースとして処理されます

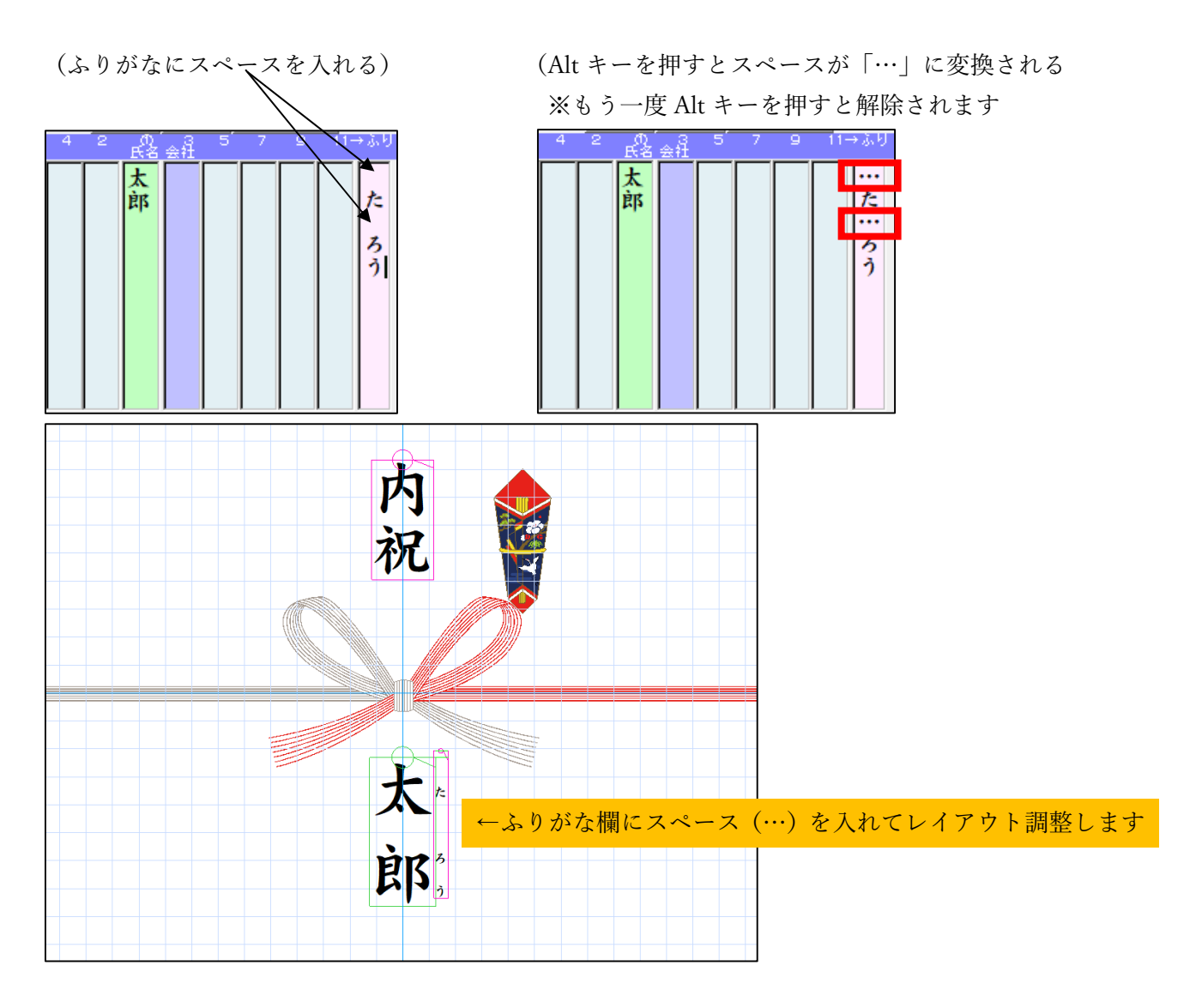